# **qef Documentation**

*Release 0.1.0*

**Jose Borreguero**

**Dec 27, 2017**

## **Contents**

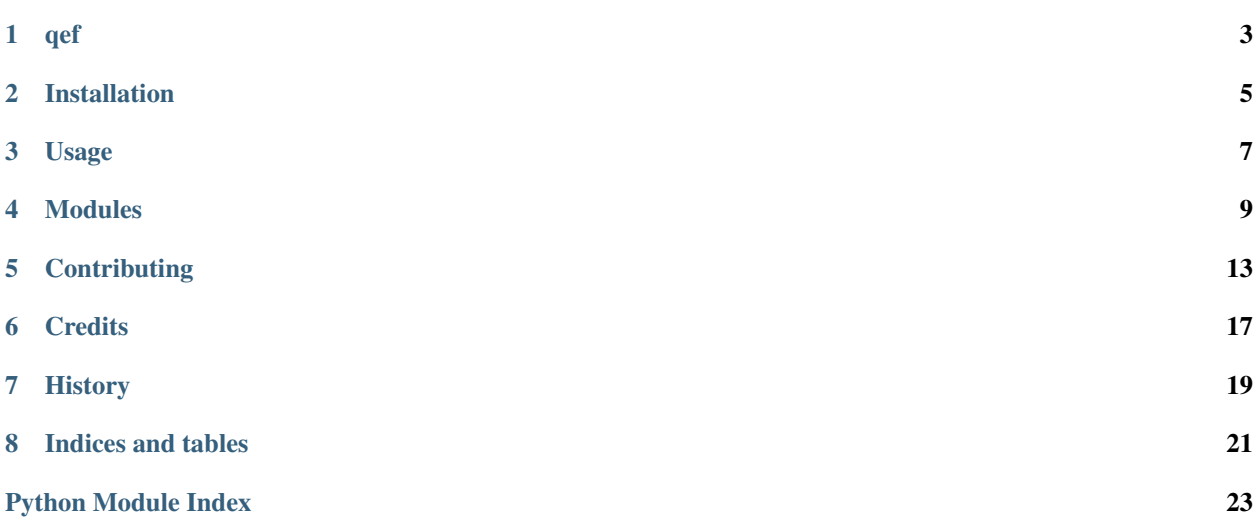

Contents:

## qef

<span id="page-6-0"></span>quasielastic fitting

- Free software: MIT license
- Documentation: [https://qef.readthedocs.io.](https://qef.readthedocs.io)

### **1.1 Features**

• TODO

### **1.2 Credits**

This package was created with [Cookiecutter](https://github.com/audreyr/cookiecutter) and the [audreyr/cookiecutter-pypackage](https://github.com/audreyr/cookiecutter-pypackage) project template.

### Installation

### <span id="page-8-0"></span>**2.1 Stable release**

To install qef, run this command in your terminal:

**\$** pip install qef

This is the preferred method to install qef, as it will always install the most recent stable release.

If you don't have [pip](https://pip.pypa.io) installed, this [Python installation guide](http://docs.python-guide.org/en/latest/starting/installation/) can guide you through the process.

#### **2.2 From sources**

The sources for qef can be downloaded from the [Github repo.](https://github.com/jmborr/qef)

You can either clone the public repository:

**\$** git clone git://github.com/jmborr/qef

Or download the [tarball:](https://github.com/jmborr/qef/tarball/master)

**\$** curl -OL https://github.com/jmborr/qef/tarball/master

Once you have a copy of the source, you can install it with:

```
$ python setup.py install
```
Usage

<span id="page-10-0"></span>To use qef in a project:

import qef

### Modules

#### <span id="page-12-2"></span><span id="page-12-0"></span>**4.1 Models**

#### <span id="page-12-1"></span>**4.1.1 DeltaDiracModel**

**class** qef.models.deltadirac.**DeltaDiracModel**(*independent\_vars=['x'], prefix=", missing=None, name=None, \*\*kwargs*)

Bases: [lmfit.model.Model](https://lmfit.github.io/lmfit-py/model.html#lmfit.model.Model)

A function that is zero everywhere except for the x-value closest to the center parameter.

At value-closest-to-center, the model evaluates to the amplitude parameter divided by the x-spacing.

#### Fitting parameters:

- $\bullet$  integrated intensity amplitude  $A$
- position of the peak center  $E_0$
- **guess**(*y*, *x=None*, *\*\*kwargs*)

Guess starting values for the parameters of a model.

#### Parameters

- y ([ndarray](https://docs.scipy.org/doc/numpy/reference/generated/numpy.ndarray.html#numpy.ndarray)) Intensities
- x ([ndarray](https://docs.scipy.org/doc/numpy/reference/generated/numpy.ndarray.html#numpy.ndarray)) energy values
- kwargs (*dict*) additional optional arguments, passed to model function.

Returns parameters with guessed values

#### Return type [Parameters](https://lmfit.github.io/lmfit-py/parameters.html#lmfit.parameter.Parameters)

qef.models.deltadirac.**delta\_dirac**(*x*, *amplitude=1.0*, *center=0.0*) function is zero except for the x-value closest to center.

At value-closest-to-center, the function evaluates to the amplitude divided by the x-spacing.

#### **Parameters**

- <span id="page-13-1"></span>• x :class:'~numpy:numpy.ndarray' – domain of the function, energy
- amplitude (*float*) Integrated intensity of the curve
- center (*float*) position of the peak

Returns values – function values over the domain

Return type [ndarray](https://docs.scipy.org/doc/numpy/reference/generated/numpy.ndarray.html#numpy.ndarray)

#### <span id="page-13-0"></span>**4.1.2 StretchedExponentialFTModel : Fourier transform of the stretched exponential**

**class** qef.models.strexpft.**StretchedExponentialFTModel**(*independent\_vars=['x'],*

*prefix=", missing=None, name=None, \*\*kwargs*)

Bases: [lmfit.model.Model](https://lmfit.github.io/lmfit-py/model.html#lmfit.model.Model)

Fourier transform of the symmetrized stretched exponential

$$
S(E) = A \int_{-\infty}^{\infty} dt / h e^{-i2\pi (E - E_0)t / h} e^{\left|\frac{x}{\tau}\right|^{\beta}}
$$

Normalization and maximum at  $E = E_0$ :

$$
\int_{-\infty}^{\infty} dE S(E) = Amax(S) = A\frac{\tau}{\beta} \Gamma(\beta^{-1})
$$

Uses scipy.fftpack.fft for the Fourier transform

#### Fitting parameters:

- $\bullet$  integrated intensity amplitude  $A$
- position of the peak center  $E_0$
- nominal relaxation time tau`  $\tau$
- stretching exponent beta  $\beta$

If the time unit is picoseconds, then the reciprocal energy unit is mili-eV

**guess**(*y*, *x=None*, *\*\*kwargs*)

Guess starting values for the parameters of a model.

#### Parameters

- y ([ndarray](https://docs.scipy.org/doc/numpy/reference/generated/numpy.ndarray.html#numpy.ndarray)) Intensities
- $x$  ([ndarray](https://docs.scipy.org/doc/numpy/reference/generated/numpy.ndarray.html#numpy.ndarray)) energy values
- kwargs (*dict*) additional optional arguments, passed to model function.

Returns parameters with guessed values

#### Return type [Parameters](https://lmfit.github.io/lmfit-py/parameters.html#lmfit.parameter.Parameters)

qef.models.strexpft.**strexpft**(*x*, *amplitude=1.0*, *center=0.0*, *tau=10.0*, *beta=1.0*) Fourier transform of the symmetrized stretched exponential

$$
S(E) = A \int_{-\infty}^{\infty} dt / h e^{-i2\pi (E - E_0)t / h} e^{\left|\frac{x}{\tau}\right|^{\beta}}
$$

<span id="page-14-1"></span>Normalization and maximum at  $E = E_0$ :

$$
\int_{-\infty}^{\infty} dE S(E) = A
$$

$$
max(S) = A \frac{\tau}{\beta} \Gamma(\beta^{-1})
$$

Uses  $fft()$  for the Fourier transform

#### Parameters

- $\mathbf{x}$  ([ndarray](https://docs.scipy.org/doc/numpy/reference/generated/numpy.ndarray.html#numpy.ndarray)) domain of the function, energy
- amplitude (*float*) Integrated intensity of the curve
- center (*float*) position of the peak
- **tau** (*float*) relaxation time.
- beta (*float*) stretching exponent
- If the time units are picoseconds, then the energy units are mili-eV.

Returns values – function over the domain

Return type [ndarray](https://docs.scipy.org/doc/numpy/reference/generated/numpy.ndarray.html#numpy.ndarray)

### **4.2 Operators**

#### <span id="page-14-0"></span>**4.2.1 Convolution operator**

```
class qef.operators.convolve.Convolve(resolution, model, **kws)
    Bases: lmfit.model.CompositeModel
```
Convolution between model and resolution.

It is assumed that the resolution FWHM is energy independent. Non-symmetric energy ranges are allowed (when the range of negative values is different than that of positive values).

**eval**(*params=None*, *\*\*kwargs*)

qef.operators.convolve.**convolve**(*model*, *resolution*) Convolution of resolution with model data.

It is assumed that the resolution FWHM is energy independent. We multiply by spacing  $dx$  of independent variable  $x$ .

$$
(model \otimes resolution)[n] = dx * \sum_{m} model[m] * resolution[m - n]
$$

Parameters

- model (*numpy.ndarray*) model data
- resolution (*numpy.ndarray*) resolution data

#### Returns

Return type [numpy.ndarray](https://docs.scipy.org/doc/numpy/reference/generated/numpy.ndarray.html#numpy.ndarray)

### **Contributing**

<span id="page-16-0"></span>Contributions are welcome, and they are greatly appreciated! Every little bit helps, and credit will always be given. You can contribute in many ways:

### **5.1 Types of Contributions**

#### **5.1.1 Report Bugs**

Report bugs at [https://github.com/jmborr/qef/issues.](https://github.com/jmborr/qef/issues)

If you are reporting a bug, please include:

- Your operating system name and version.
- Any details about your local setup that might be helpful in troubleshooting.
- Detailed steps to reproduce the bug.

#### **5.1.2 Fix Bugs**

Look through the GitHub issues for bugs. Anything tagged with "bug" and "help wanted" is open to whoever wants to implement it.

#### **5.1.3 Implement Features**

Look through the GitHub issues for features. Anything tagged with "enhancement" and "help wanted" is open to whoever wants to implement it.

#### **5.1.4 Write Documentation**

qef could always use more documentation, whether as part of the official qef docs, in docstrings, or even on the web in blog posts, articles, and such.

#### **5.1.5 Submit Feedback**

The best way to send feedback is to file an issue at [https://github.com/jmborr/qef/issues.](https://github.com/jmborr/qef/issues)

If you are proposing a feature:

- Explain in detail how it would work.
- Keep the scope as narrow as possible, to make it easier to implement.
- Remember that this is a volunteer-driven project, and that contributions are welcome :)

### **5.2 Get Started!**

Ready to contribute? Here's how to set up *qef* for local development.

- 1. Fork the *qef* repo on GitHub.
- 2. Clone your fork locally:

\$ git clone git@github.com:your\_name\_here/qef.git

3. Install your local copy into a virtualenv. Assuming you have virtualenvwrapper installed, this is how you set up your fork for local development:

```
$ mkvirtualenv qef
$ cd qef/
$ python setup.py develop
```
4. Create a branch for local development:

\$ git checkout -b name-of-your-bugfix-or-feature

Now you can make your changes locally.

5. When you're done making changes, check that your changes pass flake8 and the tests, including testing other Python versions with tox:

```
$ flake8 qef tests
$ python setup.py test or py.test
$ tox
```
To get flake8 and tox, just pip install them into your virtualenv.

6. Commit your changes and push your branch to GitHub:

```
$ git add .
$ git commit -m "Your detailed description of your changes."
$ git push origin name-of-your-bugfix-or-feature
```
7. Submit a pull request through the GitHub website.

## **5.3 Pull Request Guidelines**

Before you submit a pull request, check that it meets these guidelines:

- 1. The pull request should include tests.
- 2. If the pull request adds functionality, the docs should be updated. Put your new functionality into a function with a docstring, and add the feature to the list in README.rst.
- 3. The pull request should work for Python 2.6, 2.7, 3.3, 3.4 and 3.5, and for PyPy. Check [https://travis-ci.org/](https://travis-ci.org/jmborr/qef/pull_requests) [jmborr/qef/pull\\_requests](https://travis-ci.org/jmborr/qef/pull_requests) and make sure that the tests pass for all supported Python versions.

### **5.4 Tips**

To run a subset of tests:

\$ py.test tests.test\_strexpft

### **Credits**

## <span id="page-20-0"></span>**6.1 Development Lead**

• Jose Borreguero <br/> <br/>borreguero@gmail.com>

### **6.2 Contributors**

None yet. Why not be the first?

## History

## <span id="page-22-0"></span>**7.1 0.1.0 (2017-12-13)**

• First release on PyPI.

Indices and tables

- <span id="page-24-0"></span>• genindex
- $\bullet$  modindex
- search

Donwload the documentation

Python Module Index

<span id="page-26-0"></span>q

qef.models.deltadirac, [9](#page-12-1) qef.models.strexpft, [10](#page-13-0) qef.operators.convolve, [11](#page-14-0)

### Index

## C

Convolve (class in qef.operators.convolve), [11](#page-14-1) convolve() (in module qef.operators.convolve), [11](#page-14-1)

### D

delta\_dirac() (in module qef.models.deltadirac), [9](#page-12-2) DeltaDiracModel (class in qef.models.deltadirac), [9](#page-12-2)

### E

eval() (qef.operators.convolve.Convolve method), [11](#page-14-1)

### G

guess() (qef.models.deltadirac.DeltaDiracModel method), [9](#page-12-2) guess() (qef.models.strexpft.StretchedExponentialFTModel method), [10](#page-13-1)

### Q

qef.models.deltadirac (module), [9](#page-12-2) qef.models.strexpft (module), [10](#page-13-1) qef.operators.convolve (module), [11](#page-14-1)

### S

StretchedExponentialFTModel (class in qef.models.strexpft), [10](#page-13-1) strexpft() (in module qef.models.strexpft), [10](#page-13-1)